# Contributions to IGETS processing

#### *D. Crossley IGETS Workshop, June 2018*

"Some of this was presented in Trieste, but got lost among the more interesting science papers.

I hope it may be useful when IGETS discusses processing at the GFZ Workshop

Many thanks to Jacques for showing the slides"

**David** 

# Calibration File

- •a dynamic file
- •should be updated whenever a new scale factor determination is made
- • the weighted mean is expected to converge, e.g. ST
- already implemented by IGETS (2016)
- • the preferred method of specifying SG scale factors

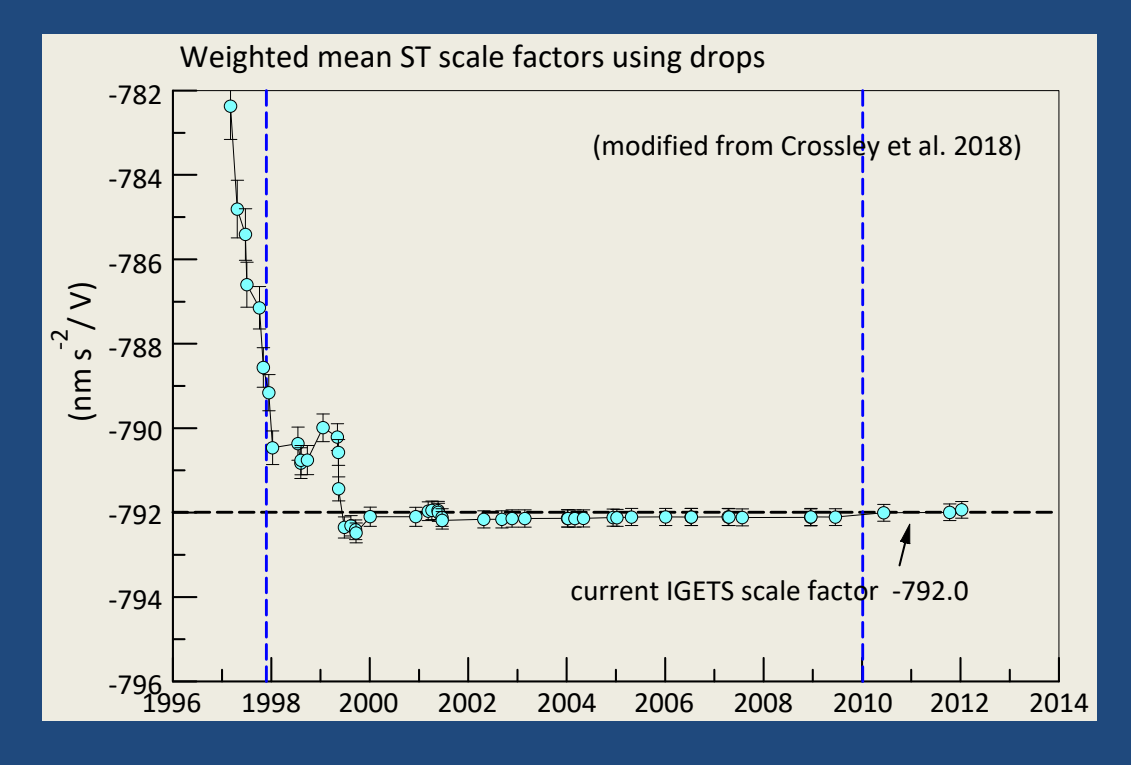

## Correcting function (proposed Trieste G‐ET 2016)

- few (I think only 2) SG operators are sending corrected 1 minute files (code '12') to IGETS
- $\bullet$  presumably such files will be the basis of the IGETS Level 3 products
- ICET has, at least until recently, been providing corrected, repair code '22', files for most stations for tidal analysis; so maybe these can be used?

# ICET 1 min corrected data ('cormin')

- • corrections have removed spikes and disturbances, replaced with linear interpolation, (this cannot easily be undone)
- • but step removal may have been too aggressive and touched the long‐ term evolution of the signal
- • maybe can use ICET 1 min corrected data and restore offsets of specific sizes (e. g. < 1  $\mu$ Gal), retaining the obvious large step corrections
- • this is easiest when done by ICET, but optionally can be done by the user or IGETS when the cormin files become available (a 2‐step process)

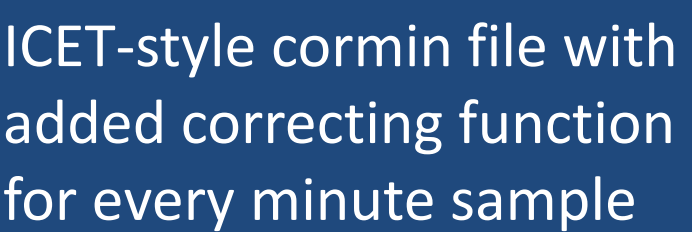

 $gcf = g00 - g22/gcal$ 

advantages:

- $\triangleright$  all in volt to be used in conjunction with the new calibration file
- $\triangleright$  preterna format so as to be compatible with raw data
- $\triangleright$  (requires extra step to prepare for ETERNA34)

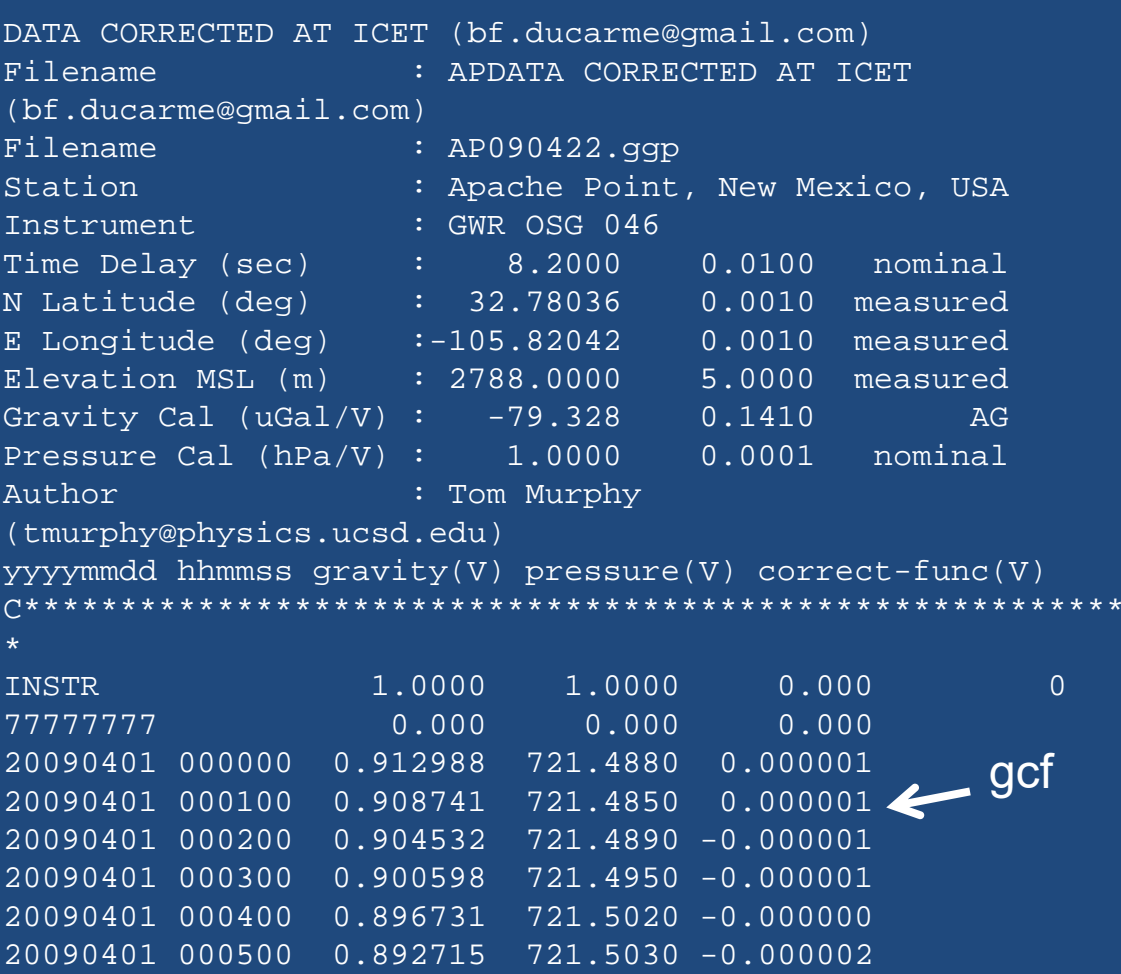

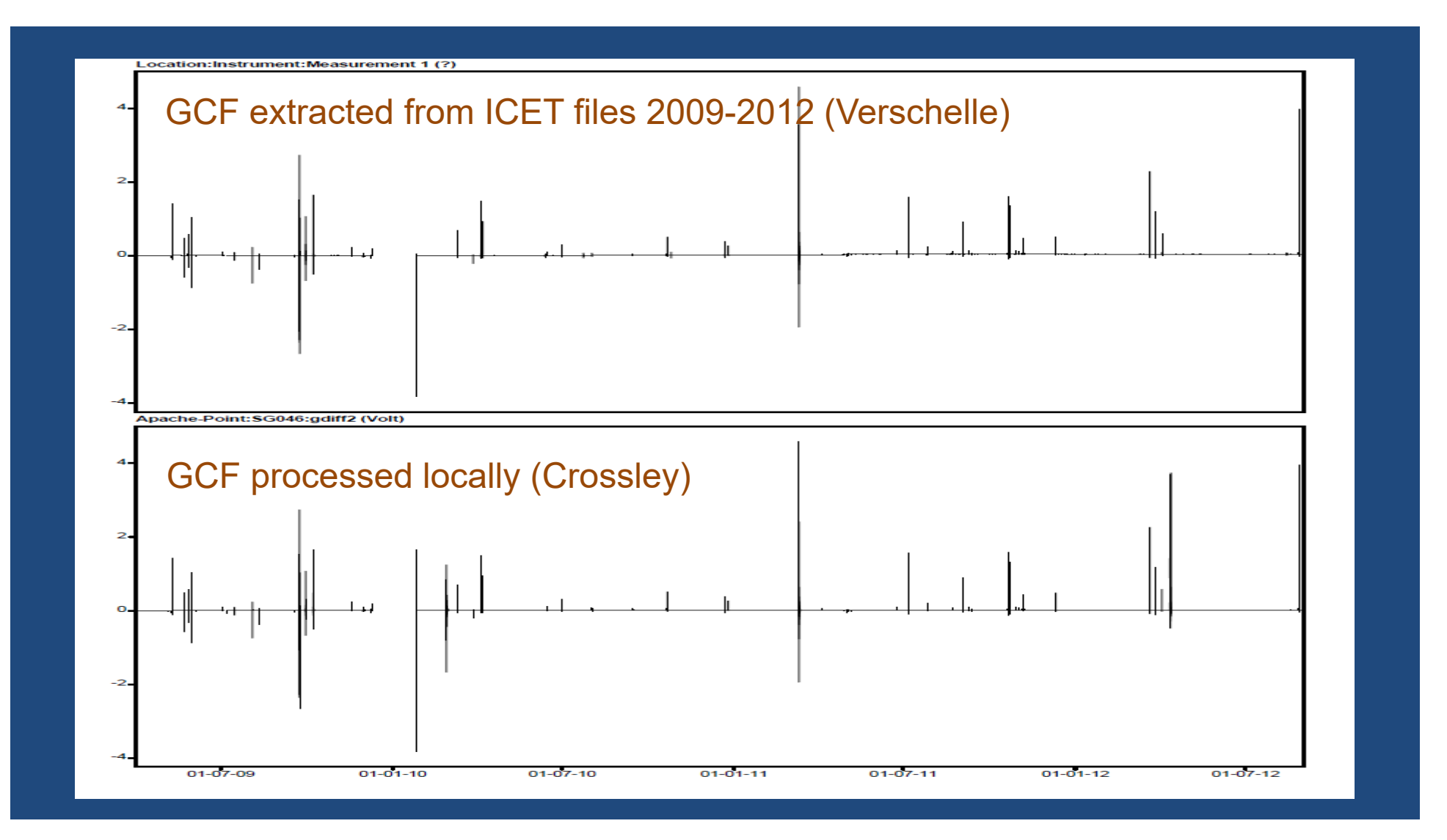

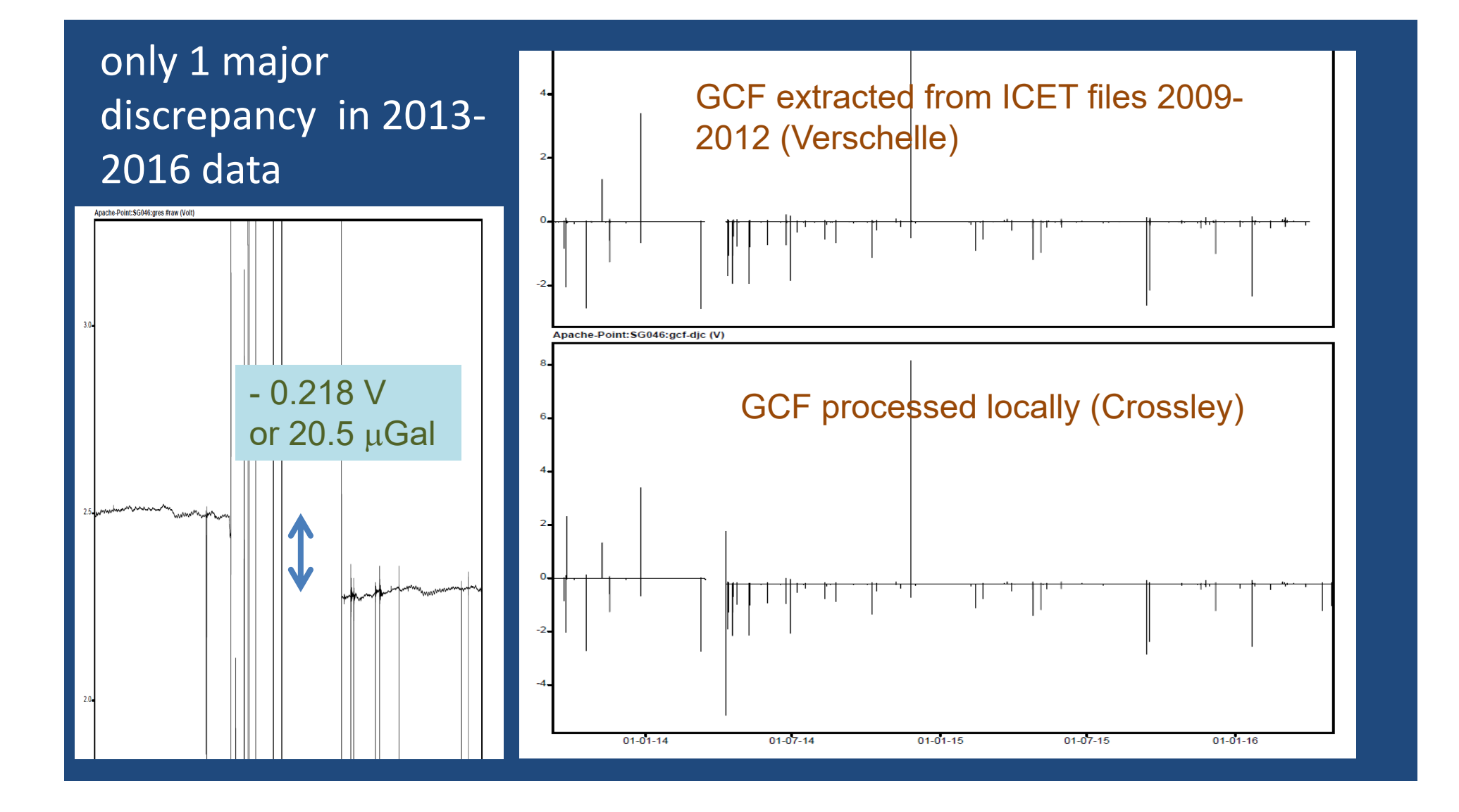

a summary file can be created to show offsets greater than a specified amount

e.g. ap091213.off

with

|offsets| > 1.0 µGal

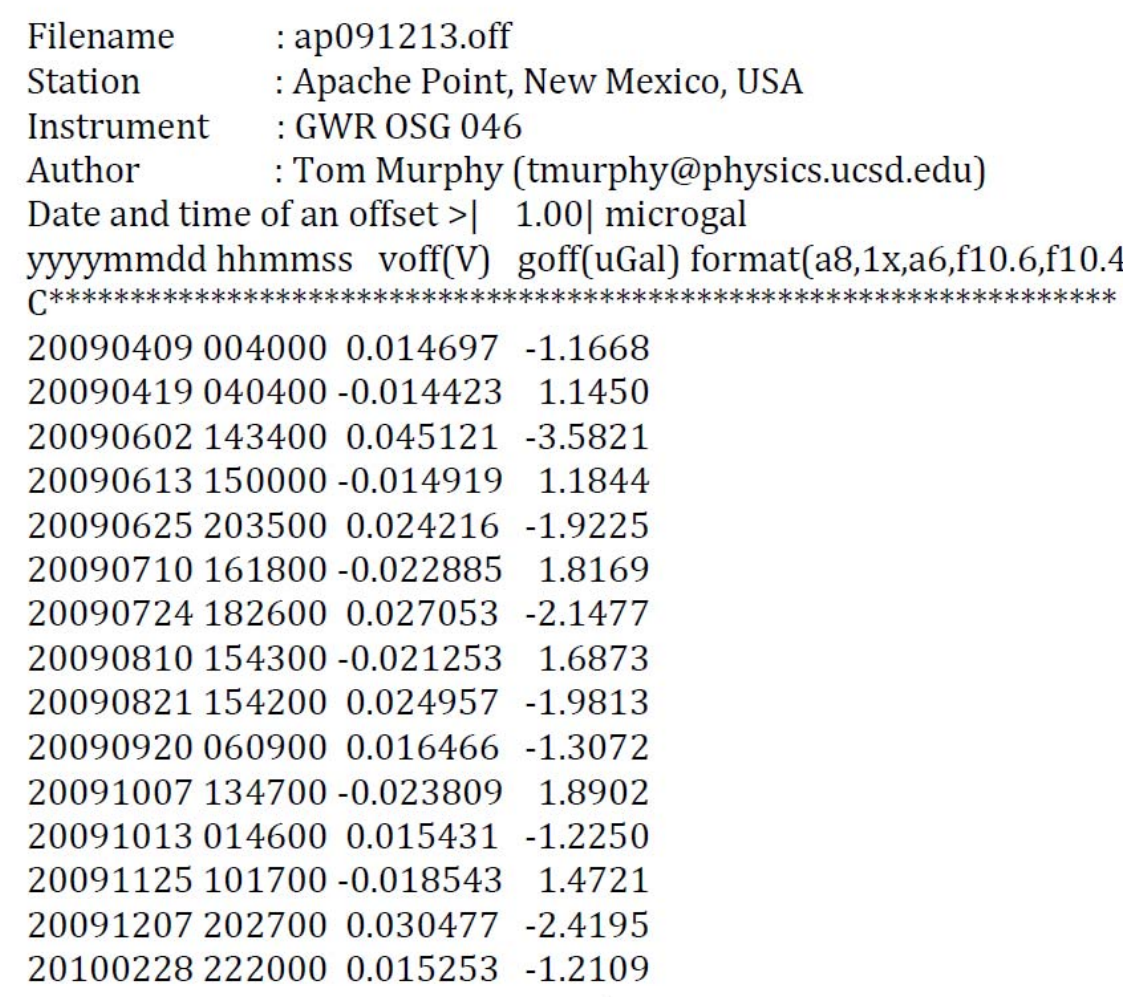

### Further Details

- • shown is the gravity residual, the corrected residual and gravity correcting function (GCF) for AP 2009-2012
- • it is easy to generate this function by the operator as the series moves forward
- •It is better to have the 1 min files in volt, they are independent of the scale factors (that evolve)

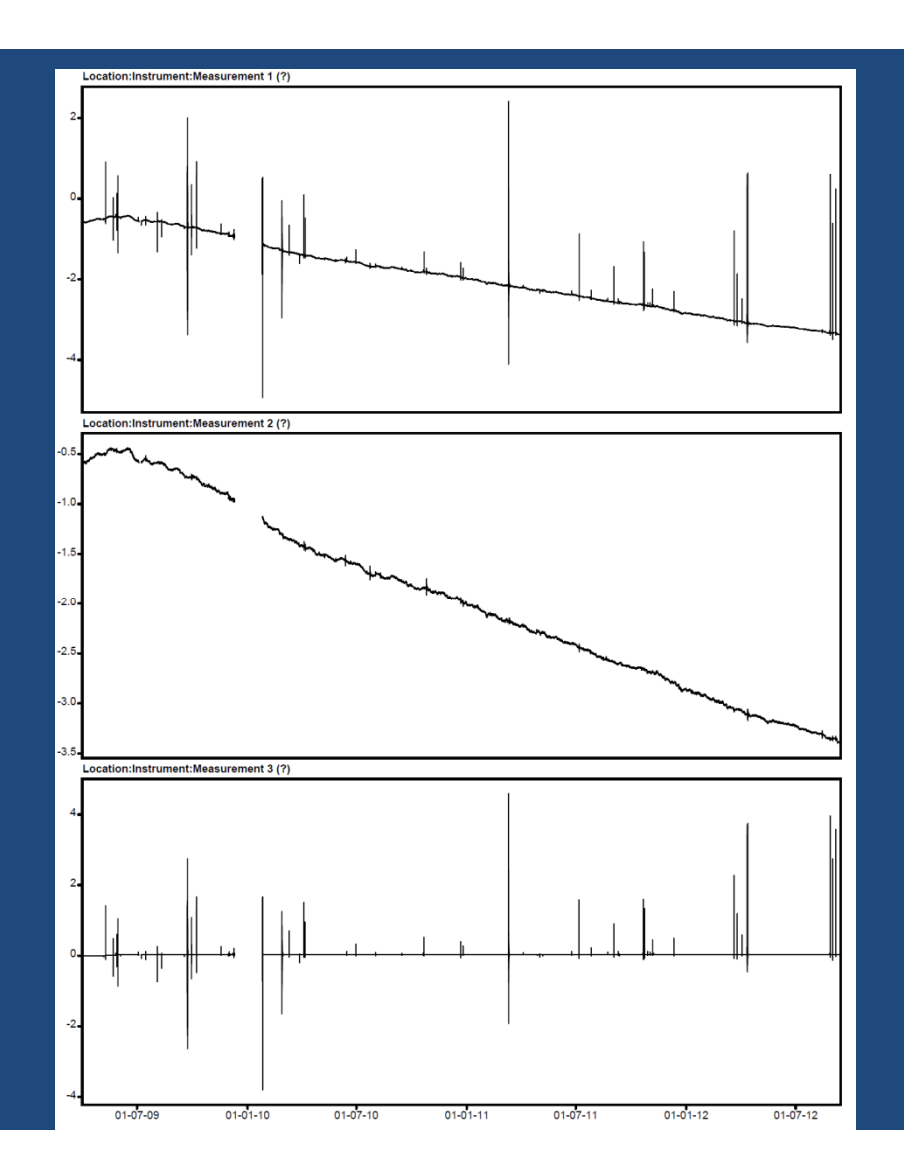

Goal is to identify all steps taken out by ICET, and to divide into

'small' steps that were (correctly) removed for tidal analysis but may be detrimental to long‐term signal

and 'large' steps that must be correctly identified for IGETS processing

automatic detection of levels in the GCF was tried using the step detection in Tsoft,

but a special program 'steps.f' works significantly better

the program requires 3 parameters:

(1) *astep* – the numerical variability of a level

(2) the minimum step size *gstep* to be identified

(3) the minimum time duration allowed to define a level (*nmin*)

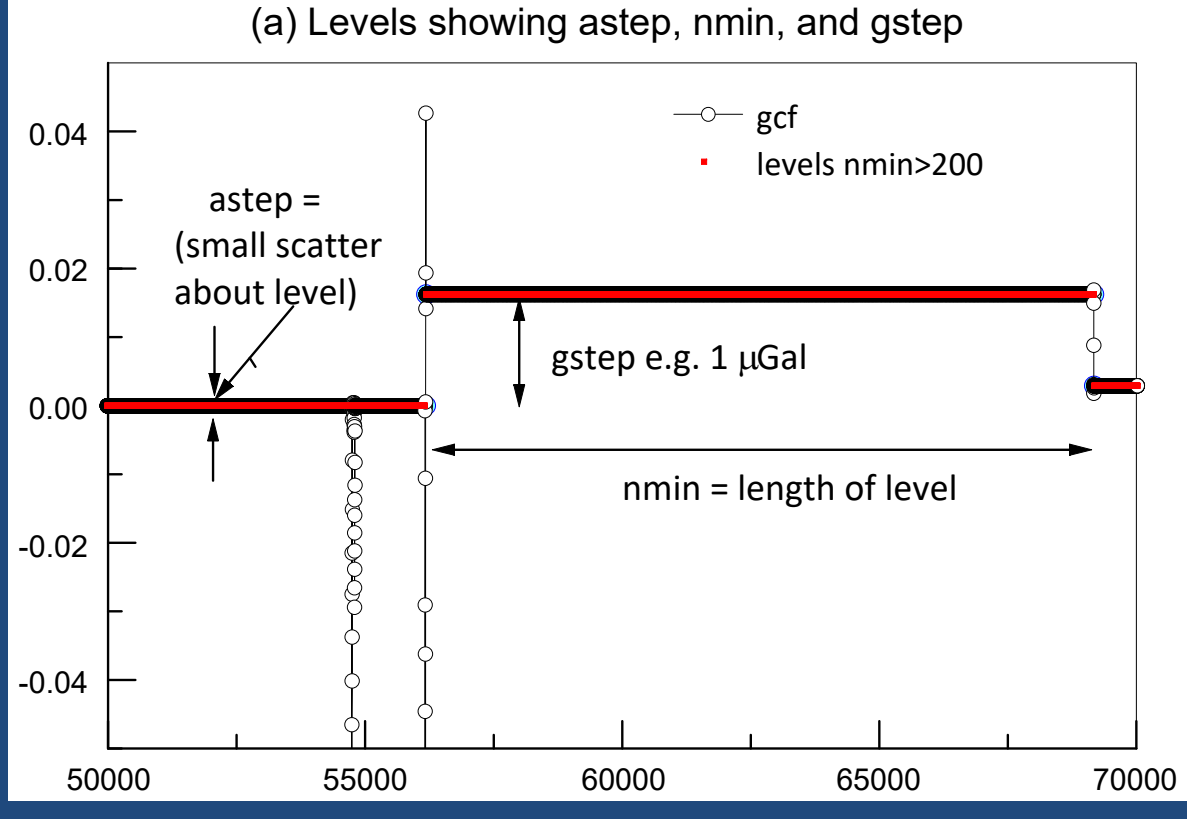

### levels can be merged if their absolute level values are within 'astep'

this considerably simplifies the number of levels identified

in this example only 2 steps (blue symbols) are required to represent the various red levels > nmin

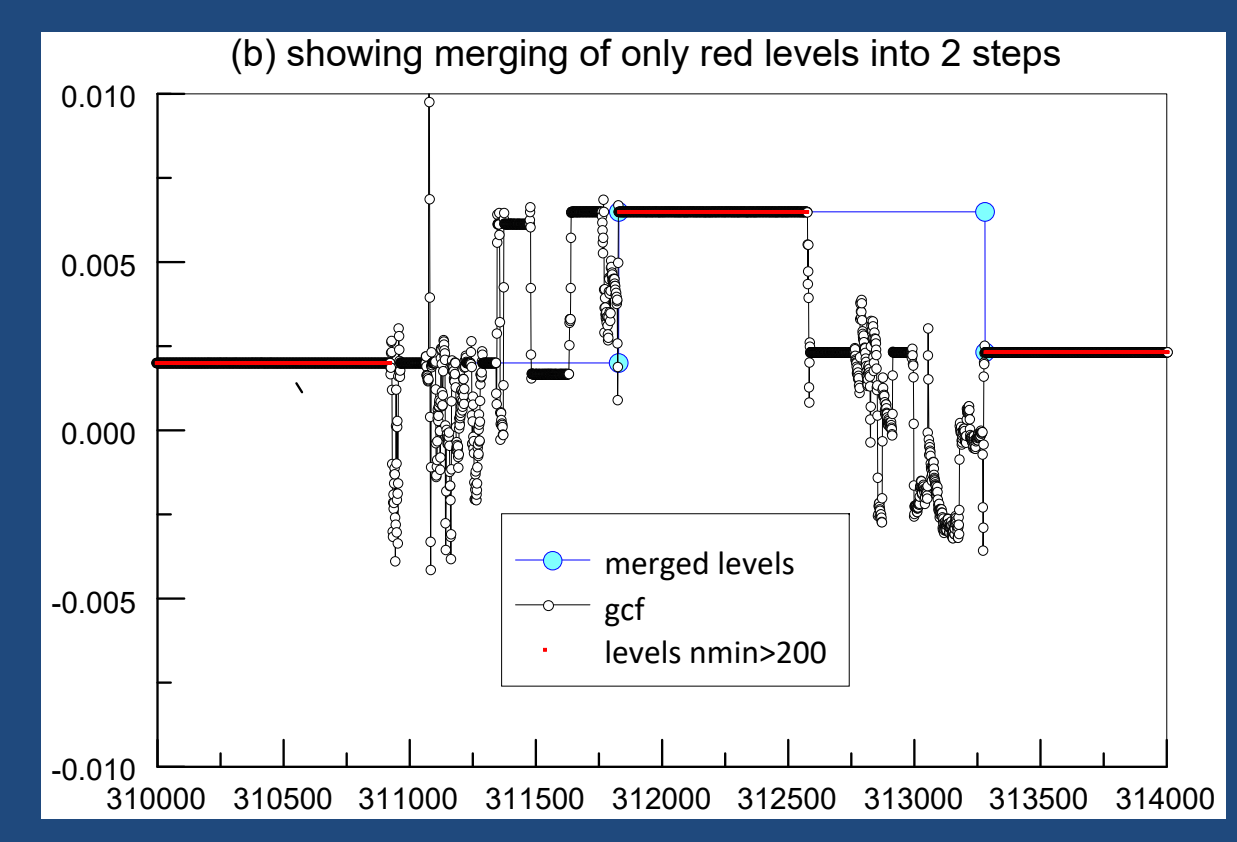

once we have all merged levels, the steps can be separated into 'small' i.e. < gstep and 'large' > gstep, where gstep =  $1 \mu$ Gal

further, a new gcf can be found with the small steps restored in the corrected series

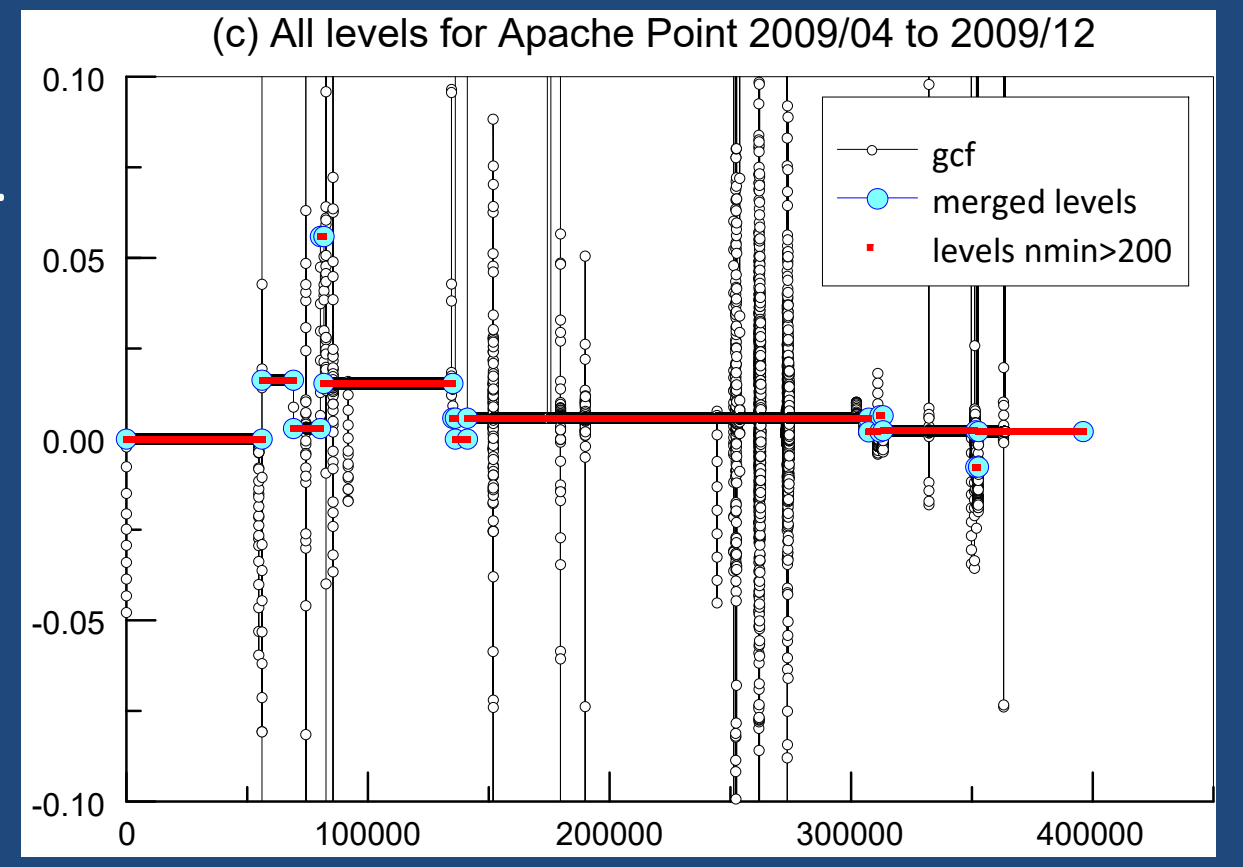

giving new files '\*24.ggp'

#### **3 options for processing AP series 2009-2012**

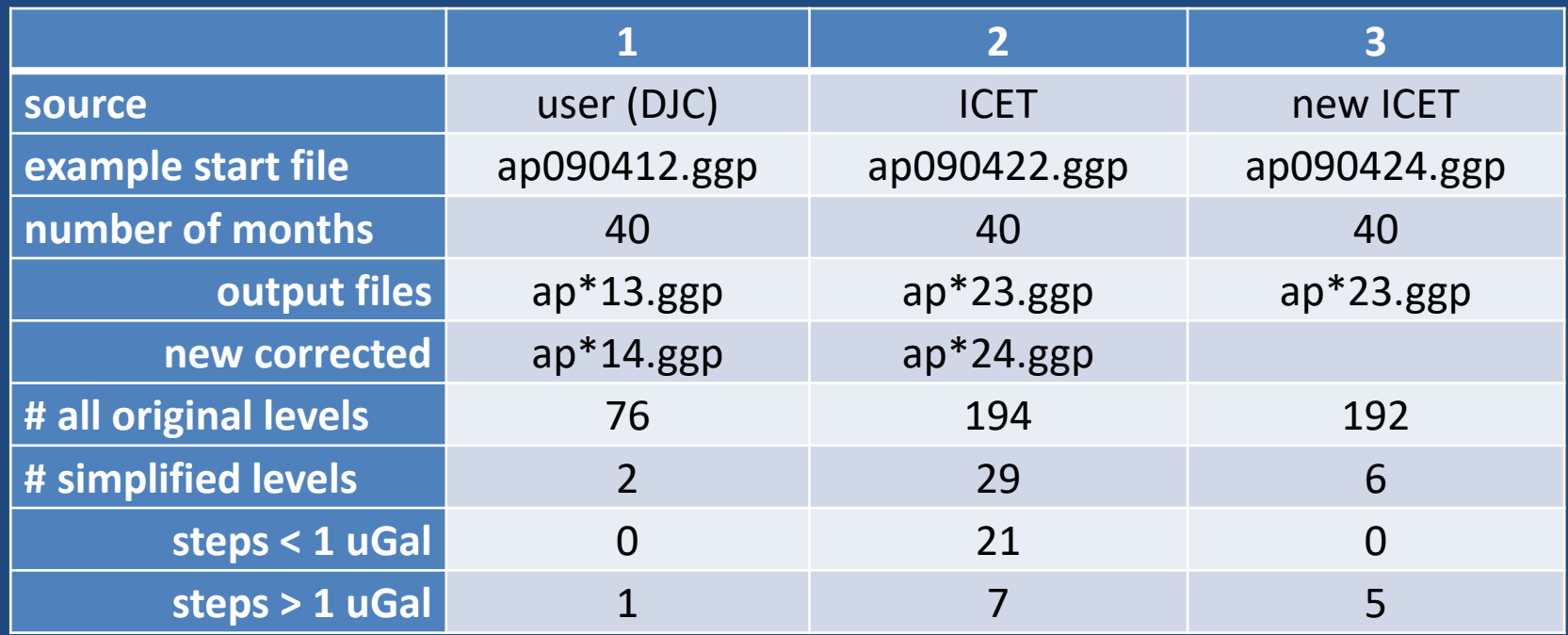

series 1 user shows only 2 simplified levels, 1 step > 1  $\mu$ Gal

series 2 ICET shows 194 levels, 29 simplified, 21 steps < 1  $\mu$ Gal, 7 > 1  $\mu$ Gal *after reprocessing to remove small steps:*

series 3 new ICET shows 6 simplified levels, 0 steps < 1  $\mu$ Gal, 5 > 1  $\mu$ Gal

#### **Comparing 2 series for Strasbourg J9**

Repeating the above on 6 years of data from Strasbourg (2000/01 to 2005/12) with same 'astep', 'nmin', results in the elimination of many of the steps

as seen in bottom row, the number of larger steps sometimes changes when smaller steps are eliminated,

especially small steps in the same direction (so can change gstep)

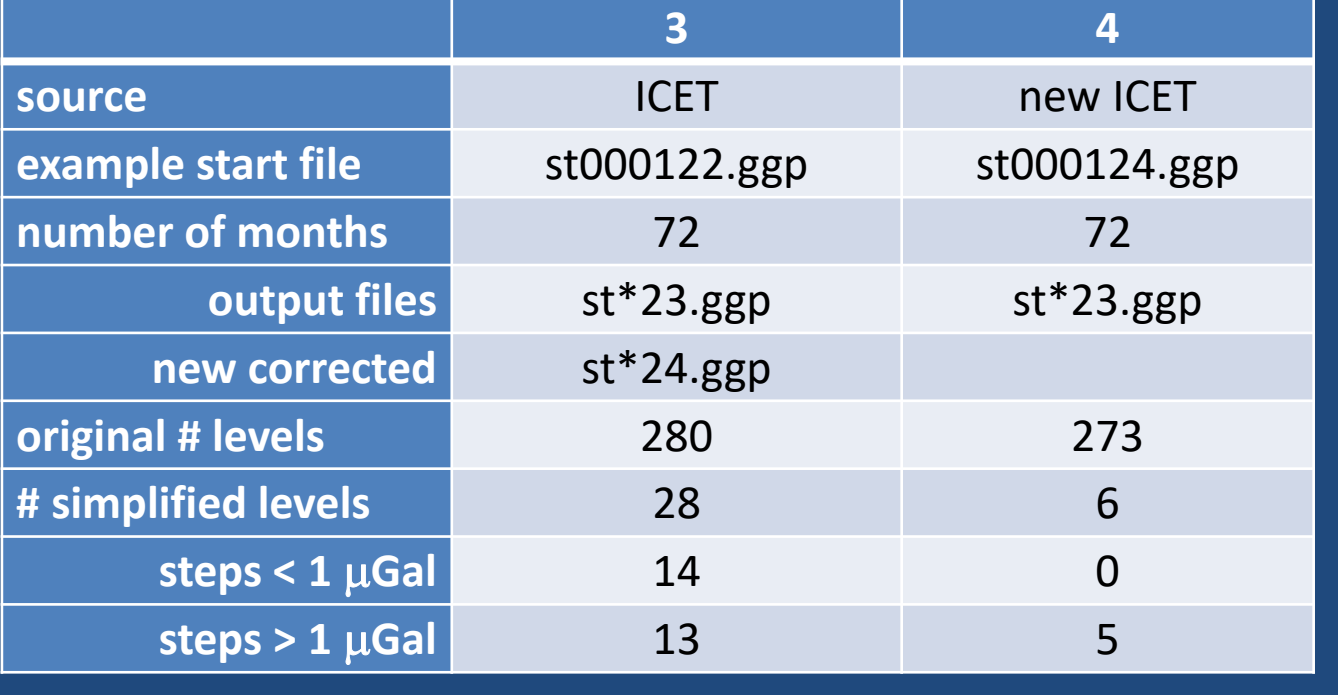

Comparison of the corrected residuals from user GCF, ICET GCF, and updated ICET GCF

there is no major difference in the long period series evolution over 3.5 years

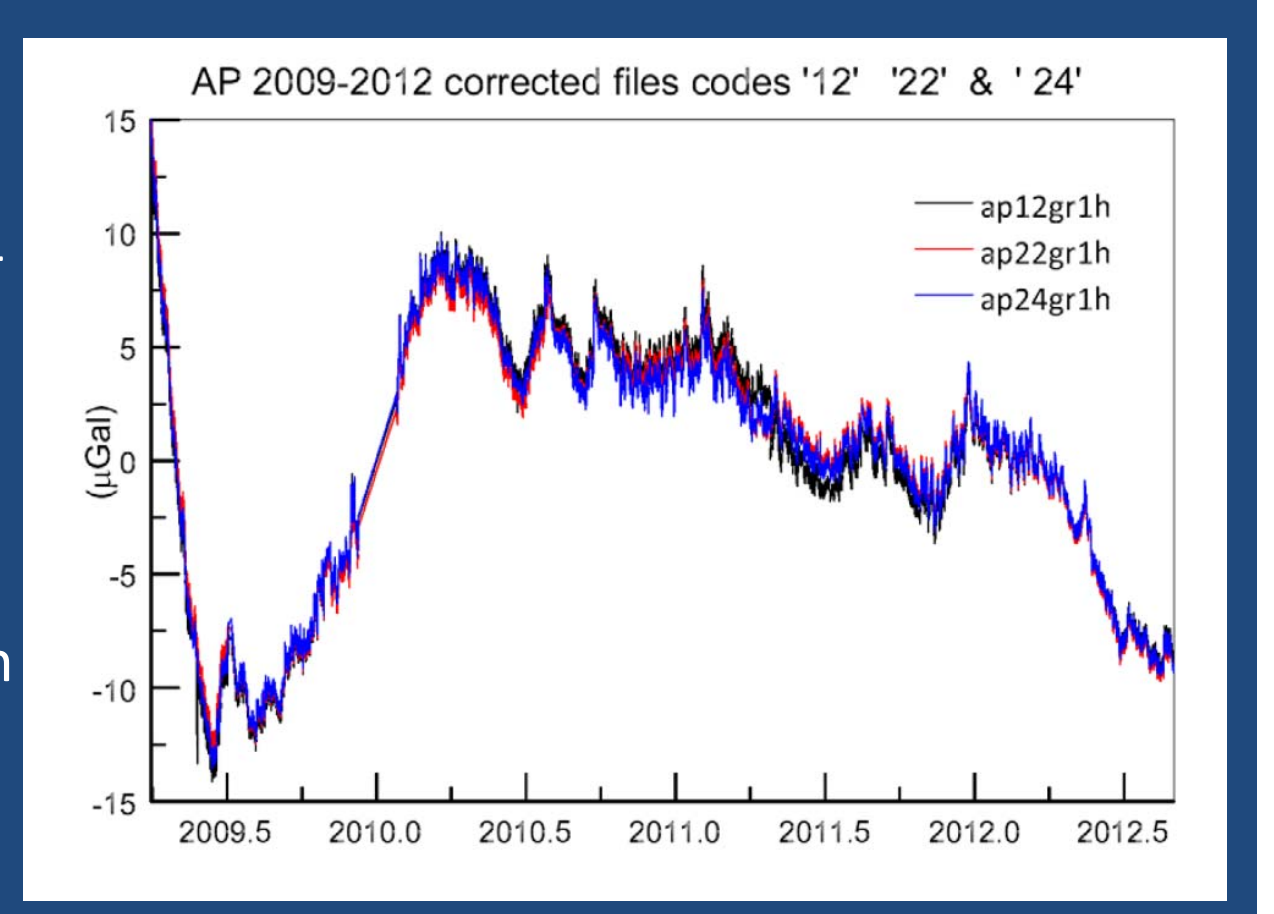

## Summary

Bernard's idea can be implemented to produce a Correcting Function, code '23', in which the 3<sup>rd</sup> column, the GCF, is added in volt

the GCF can be manipulated to exclude offsets smaller than a certain size, so that only larger offsets (e.g.) are retained.

a new corrected gravity series can be produced to produce a '24' file in place of the ICET '22' file.

an offset, or 'jumplist', file can be produced for each gravity series at a station.

the fortran programs are available if required THAT'S ALL!